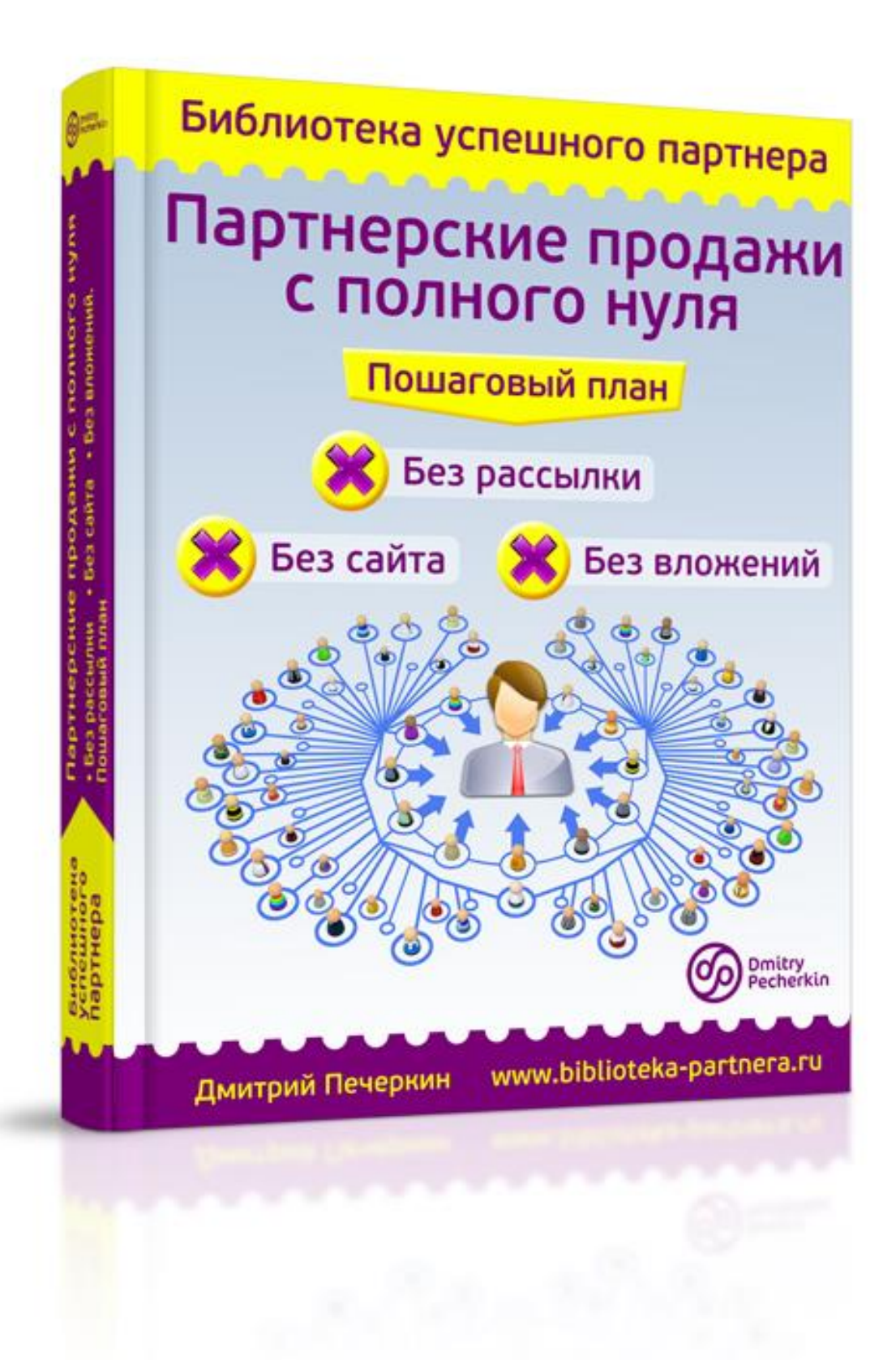

## **Изучите этот бесплатный видеокурс**

## **прежде, чем читать книгу**

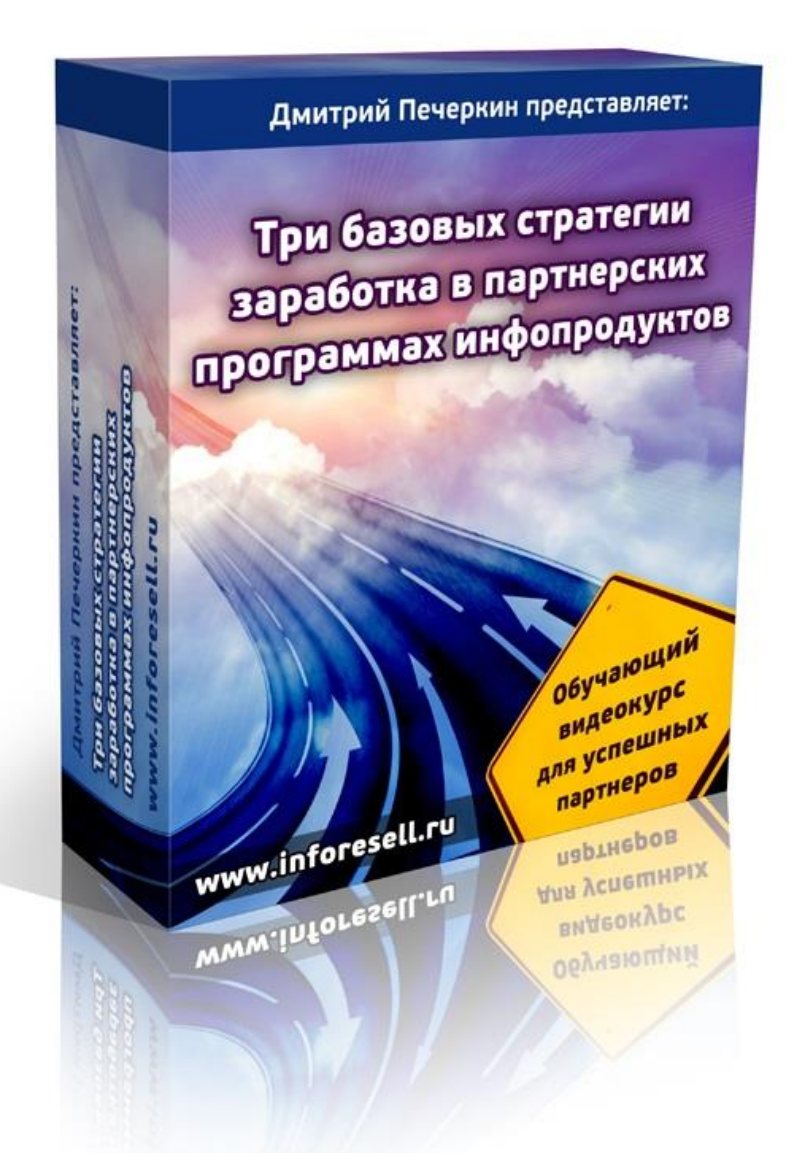

*Посмотрите 3 часа видео, чтобы усвоить информацию из этой книги в полном объеме!*

# **[Нажмите сюда, чтобы получить](http://imhopartner.ru/product/rchrd/3strategy)  [видеокурс бесплатно прямо сейчас](http://imhopartner.ru/product/rchrd/3strategy)**

## Оглавление

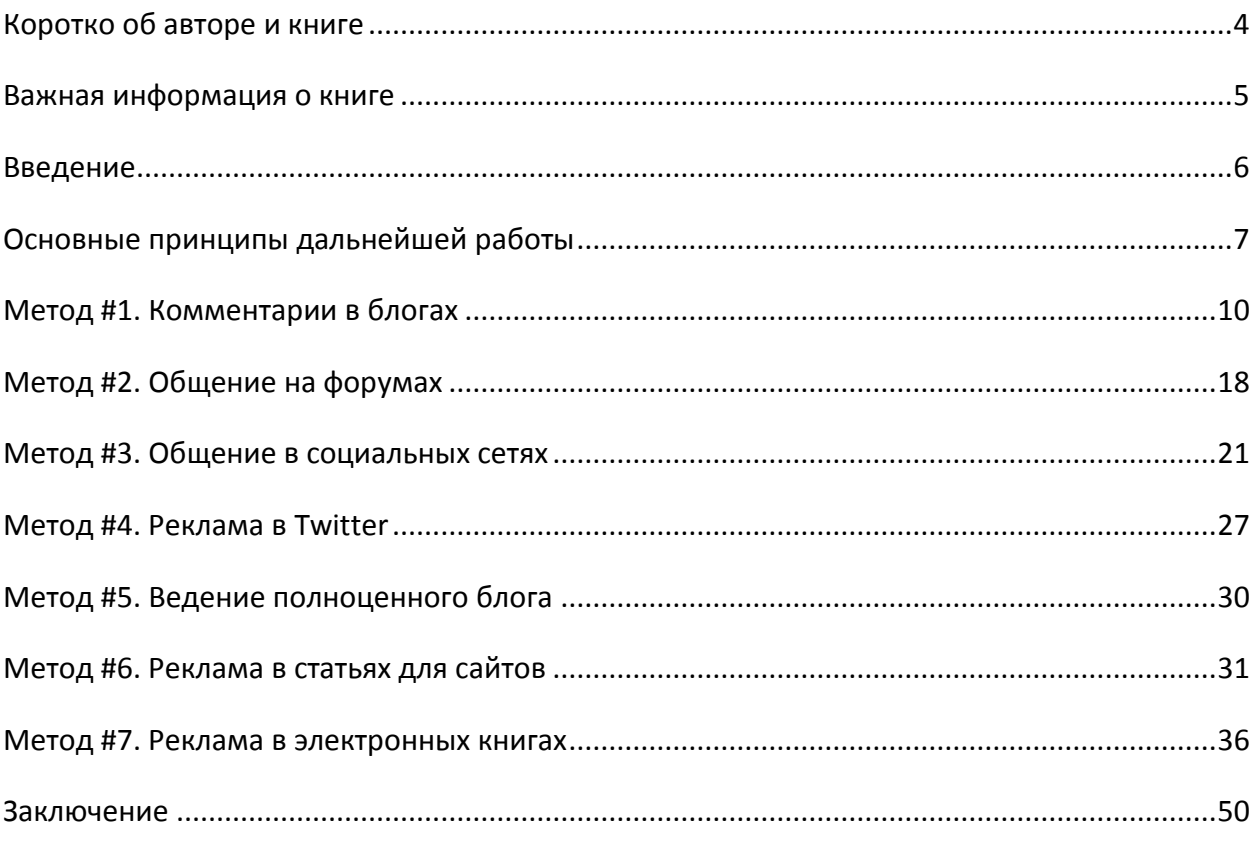

## **Коротко об авторе и книге**

<span id="page-3-0"></span>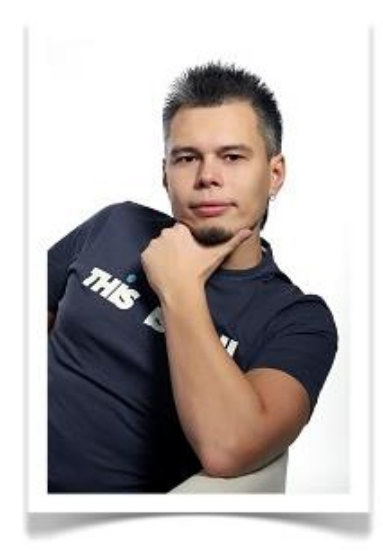

Дмитрий Печёркин является специалистом по продаже информации в сети Интернет.

За его плечами не один десяток успешных релизов информационных продуктов, как своего изготовления, так и других авторов.

Основная деятельность - обучение построению информационного бизнеса на своих и чужих инфопродуктах.

Онлайн-предпринимательством занимается с 2009 года. Имеет опыт выступления в качестве спикера на конференции "Практика партнёрского маркетинга" в

Москве.

Владелец коммерческих онлайн-проектов:

- [«Секреты инфобизнеса от Дмитрия Печёркина»](http://imhopartner.ru/product/rchrd/secrets2);
- [«Все про партнерки \(партнерские программы\) инфопродуктов»](http://imhopartner.ru/product/rchrd/imhopartner);
- [«Все о реселлинге \(бизнесе на правах перепродажи\) инфопродуктов»](http://imhopartner.ru/product/rchrd/ir);
- [«Бесплатные обучающие курсы в режиме онлайн!»](http://imhopartner.ru/product/rchrd/freeonline);
- [«Прием оплаты и партнерка за 57 минут!»](http://imhopartner.ru/product/rchrd/57minut);
- [«10 шагов к прибыльному бизнесу на](http://imhopartner.ru/product/rchrd/freeadsense) Google AdSense».

Данная книга входит в состав его нового проекта под названием *«Библиотека успешного партнёра»*. В рамках этого проекта вы сможете получить серию книг по заработку в партнёрских программах. Одна из этих книг сейчас находится в ваших руках.

Если вы хотите получить остальные книги в рамках серии, нажмите на ссылку

## **[Нажмите сюда, чтобы получить серию книг](http://imhopartner.ru/product/rchrd/biblioteka)  [«Библиотека успешного партнёра»](http://imhopartner.ru/product/rchrd/biblioteka)**

## **Важная информация о книге**

Несколько важных моментов, прежде чем мы с Вами начнём.

**Замечание #1.** В книге отражено мнение автора и его личный опыт, которые могут не совпадать с мнением и опытом читателя.

Автор этой книги не несет ответственности за действия, которые будут выполнены читателем после её прочтения, а также за неверную интерпретацию её содержания. Читатель книги принимает ответственность за использование её материалов на себя.

#### **Замечание #2.** Ваши права на книгу

Данная книга является урезанной демо-версией полной книги, которую Вы сможете получить в комплекте [«Библиотека успешного партнёра»](http://imhopartner.ru/product/rchrd/biblioteka).

С этой демо-версией вам разрешается делать всё что угодно: читать, распечатывать на принтере, отправлять по почте своим друзьям и знакомым, выкладывать на своих сайтах и блогах, давать бонусом за подписку на вашу рассылку, раздавать подписчикам в очередном выпуске рассылки и т.д.

Единственное, что вам запрещено – это продавать извлекать из нее коммерческую выгоду (продавать за деньги и прикладывать бонусом к коммерческим предложениям).

**Замечание #3.** Вы можете не просто раздавать эту книгу, но еще и заработать деньги на её распространении. Все подробности [смотрите на этой странице >>](http://imhopartner.ru/product/rchrd/afflibrary)

**Замечание #4.** Данная книга предназначена для тех людей, которые уже имеют некоторое понятие о заработке в партнёрских программах. Если вы впервые слышите об этом виде онлайн-предпринимательства, то многие моменты из книги вам будут простонапросто непонятны!

Поэтому в обязательном порядке перед прочтением книги изучите бесплатный видеокурс [«3 базовых стратегии заработка в партнёрских программах инфопродуктов»](http://imhopartner.ru/product/rchrd/3strategy).

Там вы получите все вводные сведения по теме и сможете полноценно усвоить информацию из этой книги.

## **Введение**

<span id="page-5-0"></span>Вот уже который год я веду рассылку по теме заработка в партнёрских программах и отвечаю на вопросы, которые поступают от моих подписчиков. Каждый третий вопрос звучит примерно так:

*«Здравствуйте, Дмитрий. Недавно я узнал о том, что в Интернете можно зарабатывать на партнёрках информационных продуктов. Я подписался на Вашу рассылку и изучил все материалы, которые Вы мне прислали.*

*В основном Вы рассказываете о том, как заработать в партнёрских программах с помощью сайта и рассылки, либо с помощью каких-либо платных методов рекламы.*

*Но сайта и рассылки у меня нет, как и денег на рекламу партнёрских ссылок. Что мне делать в этом случае? Неужели у меня не получится зарабатывать на партнёрках?»*

Поскольку такие вопросы приходят ко мне ОЧЕНЬ часто, я решил ответу на них посвятить целую книгу, которую назвал "Партнёрские продажи с полного нуля". Она, в первую очередь, предназначена для людей, у которых есть точно такие же проблемы, как у автора вышеприведенного письма.

#### **ВАЖНОЕ ЗАМЕЧАНИЕ!**

Информация из этой книги НЕ поможет вам заработать большие деньги на партнёрках. Вероятнее всего, используя эту информацию, вы заработаете всего лишь несколько тысяч рублей...

Все нижеизложенные методы вряд ли позволят вам создать собственный стабильный бизнес в Интернете по одной простой причине:

## *Чтобы создать стабильный бизнес, вам нужен сайт, рассылка и финансовые вливания в рекламу и продвижение!*

На страницах этой книги вы найдете нечто другое...

Используя эту информацию, вы сможете ПОПРОБОВАТЬ НА ВКУС первую, пусть и небольшую, но зато самостоятельно заработанную прибыль с партнёрок в Интернете!

Если вам это понравится, и вы захотите двигаться дальше, обязательно скачайте все остальные книги серии [«Библиотека успешного партнёра».](http://imhopartner.ru/product/rchrd/biblioteka) Там вы найдете более продвинутые и прибыльные методики заработка на партнёрках!

*С уважением, автор книги, Дмитрий Печёркин*

## Страница 6

## **Основные принципы дальнейшей работы**

<span id="page-6-0"></span>Прежде чем мы начнем двигаться дальше, вам нужно будет понять основные принципы вашей дальнейшей работы, чтобы не наделать ошибок в будущем.

### **Принцип #1. Расплата за отсутствие вложений**

Вы должны четко понимать, что отсутствие каких бы то ни было вложений в продвижение партнёрских ссылок существенно сокращает количество методов используемой вами рекламы.

Но это не самое важное из того, что вам следует понять...

Важно то, что из-за отсутствия вложений вам придется расплачиваться кое-чем другим... Своим временем!

Если вы ждали от этой книги информации о том, как ничего не вкладывать и при этом зарабатывать деньги, то вам придется несколько разочароваться. Вкладывать придется своё личное время.

Для некоторых людей (например, для меня) это – более ценный ресурс, чем деньги! Именно поэтому я не особо люблю бесплатные методы рекламы. Я предпочитаю вложить некоторую сумму денег, чтобы получить быстрый результат!

Однако, если времени у вас предостаточно и вам некуда его больше потратить, то в этом случае методы заработка на партнёрках, описанные в этой книге, вам идеально подойдут.

## **Принцип #2. Отсутствие стабильности и больших доходов**

Бесплатные методы заработка на партнёрках не дадут вам стабильности и больших доходов. Поэтому не стоит уповать на то, что после прочтения этой книги вы уволитесь с работы и будете грести деньги лопатой из Интернета  $\odot$ 

#### Не будете!

Данные методы подойдут вам в качестве источника дополнительного заработка, но никак не основного. Например, если у вас есть пара часов вечером после основной работы, то вы можете посвятить их заработку на партнёрках бесплатными методами, и будете в итоге получать несколько дополнительных тысяч рублей ежемесячно.

Но вашу основную работу это всё равно не заменит, в отличие от некоторых других методов, описанных в серии моих книг [«Библиотека успешного партнёра»](http://imhopartner.ru/product/rchrd/biblioteka).

## Страница 7

## **Принцип #3. Осторожность в рекламе**

Поскольку вы будете пользоваться бесплатными способами продвижения своих партнёрских ссылок, то обязательно столкнетесь с некоторыми ограничениями в рекламе. В частности, в рамках некоторых методов вам будет ЗАПРЕЩЕНА прямая реклама!

Поэтому вам нужно сразу же настроиться на то, что вы не будете рекламировать. Вы будете РЕКОМЕНДОВАТЬ. И делать это довольно-таки ненавязчивым способом...

Здесь вам придется забыть об агрессивной прямой рекламе и научиться продвигать свои ссылки "партизанскими методами".

## **Принцип #4. Приоритет в рекламе «бесплатностей»**

В некоторых партнёрских программах есть возможность использовать партнёрскую ссылку для привлечения посетителей не только на продающий сайт платного продукта, но и на страницу с некой «бесплатностью», которая раздается за подписку.

Это может быть обучающий курс, книга, видео, запись вебинара и т.д.

Страница бесплатности выглядит примерно так:

## Узнайте Всю Правду О Заработке В Партнерских Программах...

"7 видео-уроков общей длительностью 3 часа пошагово проведут вас через три базовых стратегии заработка в партнерских программах, которые вы сможете применить прямо сейчас!"

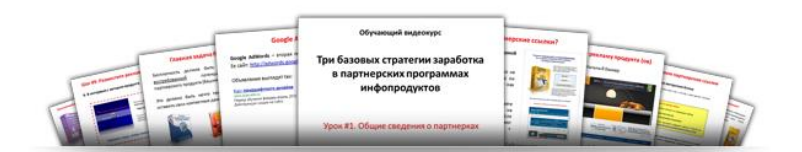

После прохождения видеокурса вы выберете для себя подходящую для вас стратегию и в кратчайшие сроки начнете извлекать прибыль из партнерских программ!

Для получения видеокурса введите ваше имя и e-mail адрес в форму подписки, нажмите на кнопку, и я пришлю вам ссылку на 3 часа обучающего видео

Уже через минуту вы получите доступ к видеоурокам и сможете начать обучение. Ваши данные останутся на 100% конфиденциальными

> Все права защищены. Copyright © 2012 ИП Печёркин Дмитрий Борисович. ОГРНИП 310665203300054 Служба поддержки: http://dima.support-desk.ru

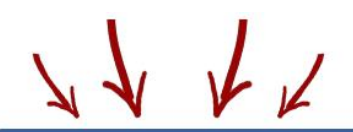

ПОЛУЧИТЕ ВИДЕОКУРС **БЕСПЛАТНО ПРЯМО СЕЙЧАС!** 

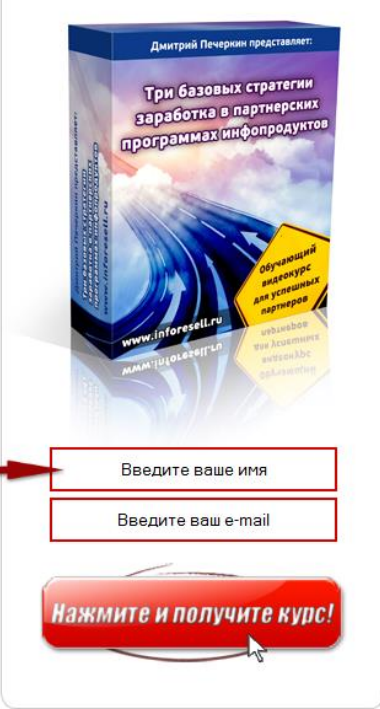

## Страница 8

После подписки человек получает не только «бесплатность», но и рекламу платного продукта. Если он делает заказ, то вам начисляются комиссионные.

В рамках рассмотренных в книге методов зачастую очень удобно рекламировать не платный продукт, а «бесплатность», которая его потом продаёт. Ведь вам в этом случае самостоятельно продавать ничего не нужно! Вы просто будете делиться своей партнёрской ссылкой на некую «бесплатность», а продажи будут совершаться «на автомате».

Поэтому при выборе партнёрских продуктов для рекламы обращайте внимание на то, есть ли возможность рекламировать какую-то «бесплатность», а не только напрямую платный продукт.

## **Принцип #5. 100% «слив трафика» автору продукта**

Поясню, что я имею ввиду.

Если у вас есть рассылка, то любые методы рекламы вы используете для того, чтобы привлечь посетителей сначала в свою подписную базу. А уже потом этих посетителей вы отправляете по партнёрской ссылке на сайт автора продукта.

Преимущество такого подхода очевидно - люди все равно ОСТАЮТСЯ в вашей базе. Им в дальнейшем вы можете снова отправлять рекламу каких-нибудь других продуктов и зарабатывать деньги снова и снова.

Более подробно об этом читайте в книге [«Рассылка успешного партнёра»](http://imhopartner.ru/product/rchrd/biblioteka).

Не имея рассылки и используя только бесплатные методы, вы сразу же отправляете всех посетителей на сайт автора продукта. Если посетитель купит продукт, то вы заработаете комиссионные. Если же нет - вы ничего другого предложить ему не сможете ни сейчас, ни в дальнейшем.

Именно поэтому описанные в этой книге методы не принесут вам долгосрочного и стабильного заработка. Пока вы привлекаете клиентов автору продукта – вы зарабатываете деньги, как только перестанете это делать – денежный поток прекратится.

Итак, если вы согласны со всеми этими принципами и хотите работать дальше – приглашаю вас узнать об основных методах заработка на партнёрках с полного нуля, без рассылки, сайта и вложений.

## **Метод #1. Комментарии в блогах**

<span id="page-9-0"></span>Суть метода заключается в том, чтобы оставлять комментарии к статьям в тематических блогах, встраивая в эти комментарии свою партнёрскую ссылку.

Вот что вам нужно будет сделать:

### **Шаг #1. Определите свою экспертность**

Чтобы на ваш комментарий обратили внимание (и кликнули потом по вашей партнёрской ссылке), вы должны хорошенько постараться! На комментарии в духе «Автор статьи, как всегда, полностью прав!», внимание никто не обратит.

Самый лучший способ привлечь внимание к своему сообщению – сделать его объёмным, информативным и высказать в нём свою ОРИГИНАЛЬНУЮ точку зрения по теме статьи, к которой вы оставляете комментарий.

Вы можете поспорить с автором или же дополнить его информацию чем-то своим. Главное, чтобы ваш комментарий был полезен и интересен всем читателям авторской статьи.

Именно поэтому вам нужно хорошо разбираться в теме статьи. Если вы будете дилетантом, который пытается «умничать» в комментариях, вас быстро раскусят  $\odot$ 

## **Шаг #2. Выберите партнёрские продукты в теме своей экспертности**

О правильном выборе партнёрских продуктов у меня написана целая книга под названием [«Та самая партнёрка!».](http://imhopartner.ru/product/rchrd/biblioteka) Поэтому останавливаться на этом пункте слишком подробно не буду.

Если вкратце, то идеальный партнёрский продукт – это тот, который:

- имеет хороший продающий текст с высокой конверсией;
- востребован большим количеством людей;
- может рекламироваться не только напрямую, но и через страницу подписки на какую-то «бесплатность»;
- содержит внутри себя действительно качественную информацию;
- имеет идеально отлаженную партнёрскую программу с большим количеством стандартных рекламных материалов для работы и частотой выплат комиссионных в среднем один раз в неделю.

## Страница 10

### **Шаг #3. Выберите популярные блоги по теме продукта**

Это самое важное условие в рамках данного способа заработка. Вам нужно будет оставлять свои комментарии там, где ваши комментарии действительно будут ЧИТАТЬ.

По большому счету, подавляющая часть посетителей какой-нибудь страницы со статьей читает только сам материал. Меньшая часть посетителей, кроме самой статьи, читает еще и комментарии к ней.

Если вы будете оставлять комментарии в блогах с низкой посещаемостью, то читать комментарии практически никто не будет. Вы будете работать вхолостую. Поэтому вам нужно найти именно ПОПУЛЯРНЫЕ блоги, статьи в которых читают сотни и тысячи посетителей.

Как определить популярность того или иного блога:

## **1. Введите в поисковиках ключевой запрос по выбранной вами теме, например, «как раскрутить сайт»:**

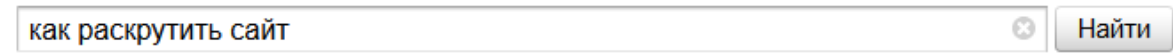

#### <u> 44 Как раскрутить сайт | Оптимизация, продвижение и раскрутка сайта...</u> Инструменты Продвижение сайта Оптимизация сайта Скачать

Многие начинающие оптимизаторы, создав и разместив страницу в сети, задаются вопросом: "Как раскрутить сайт?". Но немногие находят все ответы и не останавливаются на полпути. raskruty.ru

#### **Как раскрутить сайт самому** и бесплатно | KtoNaNovenkogo.ru - создание... Вопрос «Как раскрутить сайт самому» задают себе практически все начинающие вебмастера, ибо без должной раскрутки и приемлемой посещаемости любой проект обречен на прозябание. KtoNaNovenkogo.ru > Как Раскрутить сайт

#### Как раскрутить свой сайт самому?

Статья: Как раскрутить свой сайт? Приложив все свои усилия в нужное русло, Вы добились цели-создали сайт. ... Кроме того, это теперь можно назвать серым методом раскрутки сайт. web-sitio.ru > promotion.html

#### Как раскрутить сайт

Здесь будет подробно рассказано о всех аспектах раскрутки своего сайта, начиная с самого первого этапа. Как раскрутить сайт самостоятельно. Подробное руководство. wseweb.ru > diz/kak-raskrutit-sait.htm

#### **ВЕРР Как раскрутить сайт в интернете | как раскрутить свой сайт с нуля**

Правда получить реальные и в то же время просты и понятные даже новичку ответ на следующий вопрос - Как раскрутить свой сайт самостоятельно? Мало кто из них может. kak-raskrutit-sait.ru

#### и как раскрутить сайт бесплатно | Свой сайт

Выход в ТОП поисковиков по низкочастотным запросам на начальном этапе раскрутки блога, обеспечит Вам достойную посещаемость. Шаг 2. Как раскрутить сайт бесплатно - Правильное... svoysite.info > raskrutka/kak-raskrutit-svoj-sajt...

## Страница 11

Можно предположить, что те блоги, которые находятся на первой странице выдачи, уже являются популярными. Откройте их все.

#### **2. Отфильтруйте сайты, которые не подходят для нашей задачи**

Смысл нашего метода заработка состоит в том, чтобы оставлять комментарии к НОВЫМ статьям. Старые статьи не так хорошо посещаемы, поэтому размещение комментариев к ним даст малый эффект.

На сайтах, как правило, информация обновляется редко. А вот в блогах – довольно часто. Именно поэтому мы не используем комментирование на сайтах, а останавливаемся только лишь на блогах.

#### **3. Посмотрите количество комментариев в выбранных блогах**

Популярность того или иного блога можно отследить, посмотрев на количество комментариев к статьям. Если таких сообщений от 10 и выше – можно использовать этот блог для комментирования. А если от 100 и выше – можно считать, что мы натолкнулись на золотую жилу :)

Кроме комментариев, обратите внимание на статистику кликов по социальным кнопкам на этом блоге. Многие люди после прочтения статьи комментарий не оставляют, но зато охотно кликают по кнопкам.

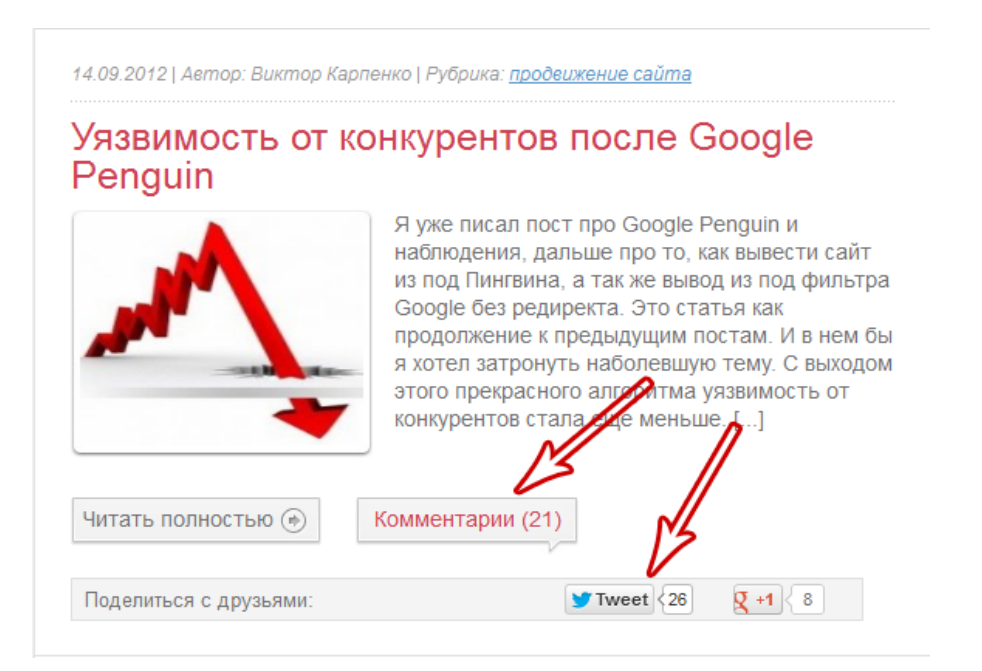

#### **4. Проверьте, можно ли вставить свою ссылку под именем в комментарии**

Это тоже важный момент. Дело в том, что напрямую партнёрские ссылки в комментариях автор блога вам вряд ли разрешит размещать. Если вы попытаетесь это сделать, то ваше сообщение будет отмодерировано или попросту удалено.

## Страница 12 [«Библиотека успешного партнёра»](http://imhopartner.ru/product/rchrd/biblioteka)

Однако, если вы спрячете партнёрскую ссылку под своим именем, то, скорее всего, ваш комментарий пройдет модерацию.

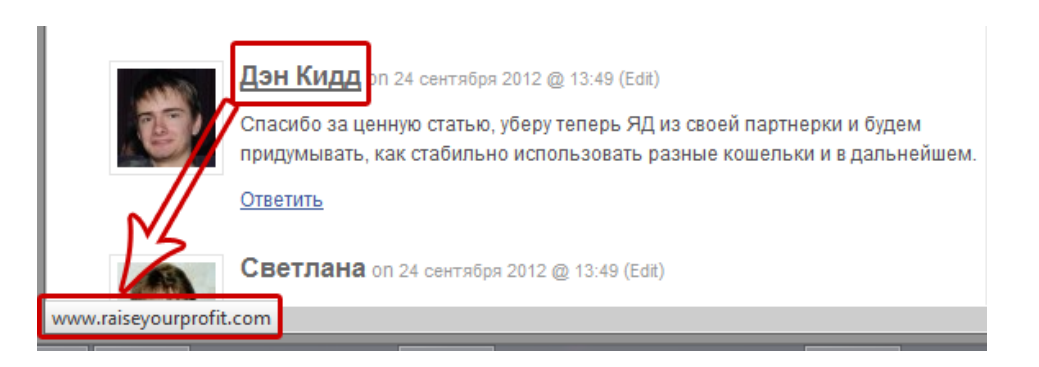

Как видите, если навести мышку на имя комментатора, то можно увидеть ссылку, которую он вставил в свое имя. В данном случае, это прямая ссылка на сайт. Но точно так же можно вставить и вашу партнёрскую ссылку.

Ссылка в имя вставляется очень просто. При оставлении комментария в специальной форме вы пишете свое имя, указываете свой E-mail и вставляете партнёрскую ссылку в поле «Сайт».

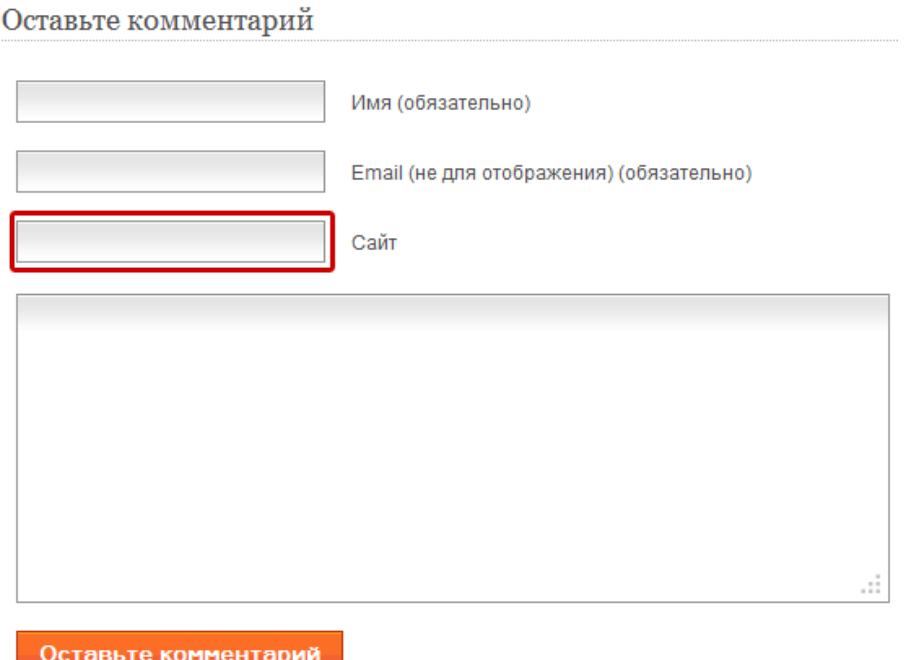

## **Шаг #4. Подпишитесь на обновления выбранных вами блогов**

Итак, перед вами сейчас список популярных и посещаемых блогов, на которых есть возможность указывать свою партнёрскую ссылку при оставлении комментария.

Теперь ваша задача – отслеживать все вновь появляющиеся на этих блогах статьи и оставлять к ним комментарии КАК МОЖНО РАНЬШЕ. Желательно уже через минуту после опубликования статьи.

## Страница 13 [«Библиотека успешного партнёра»](http://imhopartner.ru/product/rchrd/biblioteka)

Дело в том, что в большинстве блогов стоит настройка – «Показывать ранние комментарии выше, чем поздние».

Поэтому, чем раньше вы оставите свое сообщение, тем выше в списке оно будет, а значит, тем больше людей его прочитают. Если же ваш комментарий будет внизу этого списка, то до него мало кто доберется...

Чтобы вовремя отслеживать обновления блогов, подпишитесь на них по RSS. Если вы не знаете, как выглядит кнопка подписки, то ищите в блогах вот такой значок:

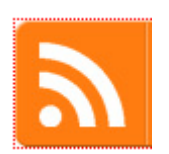

Читать RSS ленту вы можете с помощью различных программ и приложений. Более подробно об этой технологии можете почитать на сайте [http://orss.ru.](http://orss.ru/)

### **Шаг #5. Комментируйте**

Сейчас о самом главном. Как комментировать выбранные вами блоги, при этом зарабатывая комиссионные на продаже партнёрских продуктов по вашей ссылке?

Существуют несколько правил, которых я рекомендую вам придерживаться:

#### **1. Оставляйте комментарий к КАЖДОЙ статье в КАЖДОМ блоге**

Если вы хотите привлечь больше посетителей по вашей партнёрской ссылке, придется постоянно держать руку на пульсе, и как можно раньше комментировать каждую из статей в каждом блоге.

Станьте самым активным комментатором! Пусть вас знают не хуже, чем самого автора блога! Это – самый верный путь к получению наибольшего количества кликов по вашей партнёрской ссылке.

Даже если вы не успели первыми оставить комментарий, не беда. Пусть ваш комментарий будет в конце списка. Это все равно лучше, чем ничего! Самое главное – не пропускайте ни одной статьи.

#### **2. Оставляйте экспертные и красиво оформленные комментарии**

Я уже упоминал о том, что комментарии вам нужно оставлять осмысленные и экспертные. Вы можете поспорить с автором статьи или дополнить его. Вы также можете высказать свое мнение о том материале, который содержится в статье. Самое главное,

чтобы ваш комментарий не был банальным и не привлекающим к себе никакого внимания.

Кроме того, следите за вопросами, которые задают другие комментаторы автору статьи или друг другу. Если вы знаете ответы на эти вопросы – обязательно отвечайте! Вступайте в переписку с другими комментаторами, активно общайтесь и увеличивайте плотность ваших сообщений на данной странице.

Что касается оформления, то пишите объемные комментарии и обязательно разбивайте их на несколько абзацев. *Не пишите ни в коем случае сплошным текстом!*

Кроме того, старайтесь писать небольшими предложениями, безо всяких там причастных и деепричастных оборотов. Так ваш комментарий будет восприниматься гораздо лучше, чем, если бы вы начали подражать Льву Толстому

Обратите внимание на книгу, которую вы сейчас читаете. Видите, какие маленькие в ней абзацы и короткие предложения? Если бы я писал книгу сплошным текстом, без отступов, да еще и сложноусваевыми предложениями – вы бы давно её закрыли.

#### **3. ПЕРИОДИЧЕСКИ ссылайтесь на ссылку в своем имени**

Иногда вы можете приглашать читателей своего комментария кликнуть по вашему имени, чтобы перейти по ссылке. Но часто злоупотреблять этим не стоит, так как автор блога может запросто удалить ваш комментарий или вовсе вас забанить.

Ваша задача – просто периодически ненавязчиво рекомендовать кликнуть по вашему имени, чтобы получить нечто ценное. И по возможности это ценное должно быть бесплатным...

Вспомним те принципы, о которых мы говорили в начале книги. Крайне желательно, чтобы у партнёрского продукта, который вы продвигаете, была какая-то «бесплатность», раздаваемая за подписку, которую можно порекомендовать.

После подписки пришедшему от вас посетителю приходили бы не только письма с обещанной «бесплатностью», но и письма, напрямую рекламирующие платный продукт. В случае покупки продукта вам были бы начислены комиссионные.

Так вот, если вы спрячете под своим именем партнёрскую ссылку, ведущую на страницу подписки на «бесплатность», это в какой-то мере «развяжет вам руки». Там, где это будет «в тему», вы можете порекомендовать вашу ссылку с минимальным риском быть забаненным.

## Страница 15 [«Библиотека успешного партнёра»](http://imhopartner.ru/product/rchrd/biblioteka)

Если же вы будете таким образом напрямую рекламировать платный продукт, то риски существенно увеличиваются...

Поэтому, если вы продвигаете партнёрскую ссылку на продающий сайт платного продукта, то лучше сосредоточьтесь на оставлении экспертных комментариев без прямых призывов кликнуть по вашей ссылке. Так или иначе, по ссылке в вашем имени все равно будут переходить.

### **Практический пример**

К примеру, вы решили заработать в нише обучения заработку на контекстной рекламе от Google AdSense. В моей партнёрской программе есть платный курс «Секреты Google [AdSense](http://imhopartner.ru/product/rchrd/adsensesecrets)», на продажах которого вы можете заработать.

Кроме платного курса, вы можете рекламировать страницу подписки бесплатного мини-курса [«10 шагов к прибыльному бизнесу на](http://imhopartner.ru/product/rchrd/freeadsense) Google AdSense».

К примеру, вы находите несколько посещаемых блогов по данной теме, подписываетесь на них по RSS и начинаете отслеживать обновления. К каждой новой статье оставляете комментарий. Плюс отвечаете на вопросы других комментаторов, позиционируя себя экспертом, наравне с автором статьи.

И вот вы видите следующий вопрос:

*«Скажите пожалуйста, а как правильно выбрать хостинг для создания своего сайта, заточенного под заработок на Адсенсе?»*

Это – ваш шанс ненавязчиво прорекламировать партнёрскую ссылку на бесплатный мини-курс. Вы можете написать:

*«Здравствуйте, ИМЯ\_КОММЕНТАТОРА.*

*Когда я выбирал хостинговую компанию, то ориентировался на следующие параметры:*

*1. На сайте компании обязательно должны быть указаны ее реквизиты* – *адрес, телефон, счет в банке и так далее. Если этого нет, то с такой компанией я бы не стал работать.*

*2. Сколько уже лет компания на рынке услуг. Молодым компаниям я как-то не особо доверяю, все-таки возраст* – *это хороший показатель :)*

*3. Можно ли получить договор о сотрудничестве с этой компанией на руки. Договор этот нужно обязательно иметь на руках, мало ли что может случиться...*

## Страница 16

*4. Возможность получения домена в подарок. В некоторых компаниях при покупке хостинга от 3 месяцев и выше можно получить бесплатно доменное имя. Мелочь, а все равно приятно:)*

*5. Отсутствие скрытых платежей за превышение лимита трафика. На это стоит обратить пристальное внимание, если Вы планируете обеспечить хорошую посещаемость сайта. А для хорошего заработка на Адсенсе посещаемость еще как нужна!*

*Есть еще много критериев, на которые стоит обратить внимание. Долго расписывать.* 

*Если интересно, нажмите на ссылку в моем имени и попадёте на сайт, где можно будет получить бесплатный курс по заработку на Google AdSense. В одном из уроков там как раз очень подробно рассказывается о том, как правильно выбрать хостинг и доменное имя. Посмотрите. Я выбрал свою компанию, основываясь на информации из этого урока.»*

Смотрите – вы только что дали развернутый ответ на вопрос человека плюс ненавязчиво порекомендовали свою партнёрскую ссылку, указав, что это БЕСПЛАТНЫЙ курс по теме, которая его интересует.

Но, повторяю, НЕ ЗЛОУПОТРЕБЛЯЙТЕ такими «ненавязчивыми рекомендациями».

## **Метод #2. Общение на форумах**

<span id="page-17-0"></span>Этот метод чем-то похож на предыдущий. Только в предыдущем случае вы ненавязчиво предлагали свою партнёрскую ссылку читателям комментариев к статьям в тематических блогах, а сейчас вам нужно будет предлагать ссылку читателям сообщений на тематических форумах.

Именно поэтому я не буду разбирать этот метод так же подробно, как предыдущий, а просто укажу основные отличия.

#### **Отличие #1. Разница между форумами и блогами**

Блоги – это место «экспертности» одного человека, автора статей. В статьях он выражает свою точку зрения на какие-то события, учит чему-то своих читателей и полностью контролирует ситуацию на своем блоге. Он там и король, и учитель, и модератор.

Форумы – это место, где нет одного учителя. На форумах люди просто общаются друг с другом на интересные им темы, дают советы, учат чему-то и... что-то рекомендуют.

Но на любых форумах есть строгие модераторы, которые следят за тем, чтобы никто не нарушал «правила игры». В это понятие обычно входит нецензурная лексика и прямая реклама. За это следует бан либо на какое-то время, либо вообще навсегда.

## **Отличие #2. Партнёрскую ссылку вы вставляете не в свое имя, а в т.н. «подпись на форуме»**

Подпись – это текст, который публикуется в довесок к вашим сообщениям. Она обычно располагается внизу сообщений и представляет собой фразу, в которую встроена какая-нибудь ссылка. Вот как выглядит моя подпись на одном из форумов:

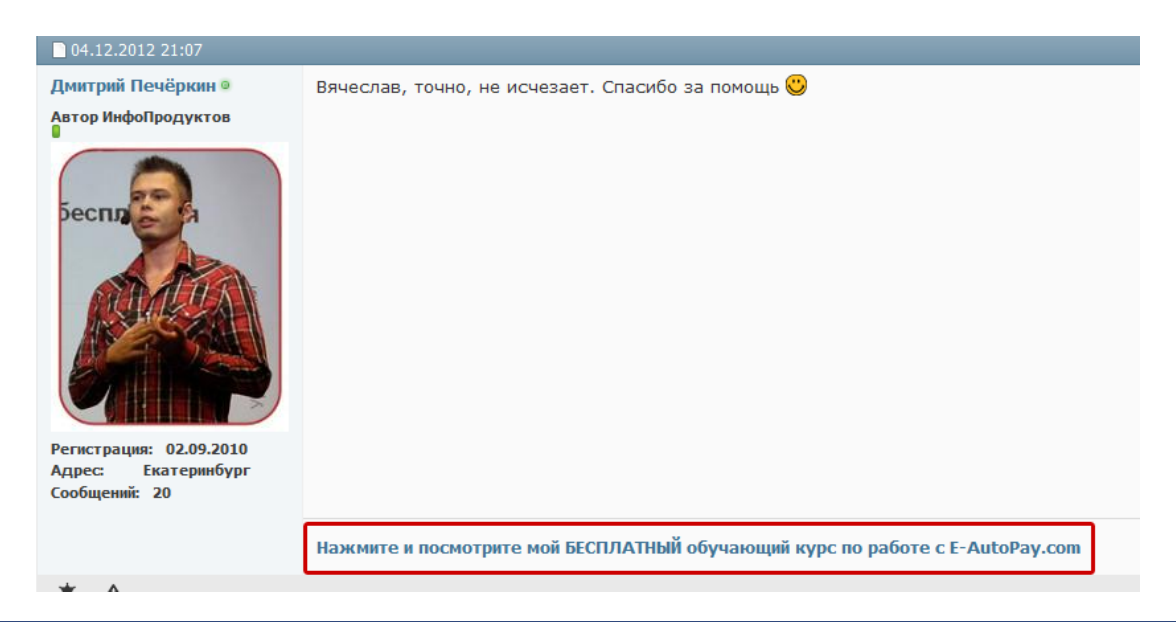

## Страница 18

## Полную версию данной книги вы найдете на официальном сайте «Библиотека успешного партнёра»

## **Вот что вы ещё узнаете и получите в полной версии книги:**

- 3 правила комментирования, несоблюдение которых грозит отсутствием продаж партнёрских продуктов;
- *Как продвигать свою партнёрскую ссылку за счет общения на форумах, чтобы получить продажи продуктов вместо пожизненного бана;*
- Как правильно определить популярность форумов для оценки перспективности продвижения на них партнёрских ссылок;
- *2 способа продвижения своей партнёрской ссылки в социальных сетях без денежных вложений;*
- Как правильно оставлять комментарии со своей партнёрской ссылкой в тематических сообществах социальных сетей;
- *Как продвигать свою партнёрскую ссылку в Твиттере;*
- Каким должен быть ваш микроблог в Твиттере для того, чтобы эффективно продвигать в нем партнёрские продукты;
- *Как настроить профиль в Твиттере, чтобы даже он продавал какой-нибудь партнёрский продукт;*
- Как часто писать в микроблог, и как часто рекламировать в нем партнёрские продукты;
- *Как продвигать свою партнёрскую ссылку за счет ведения блога на специальных бесплатных платформах;*
- Как продвигать свою партнёрскую ссылку в статьях, написанных специально для тематических сайтов;

## Страница 19

- *Как из тысяч сайтов выбрать те, которые действительно вам подходят для рекламы в статьях;*
- Шаблон письма, которое следует отправить всем владельцам найденных сайтов;
- *Как написать по-настоящему ударную статью для продвижения на сайтах;*
- Как продвигать свою партнёрскую ссылку за счет написания и распространения электронных книг;
- *2 вида продвижения партнёрских продуктов в электронных книгах;*
- 3 типа книг, в которых вы можете продвигать те или иные партнёрские продукты;
- *Шаблон лицензии на право перепродажи, который вы сможете встроить в вашу книгу;*
- Как придумать убойное название для вашей книги;
- *Как писать хорошие книги, которые приятно будет читать (это - главный фактор продажи партнёрских продуктов с книг);*
- 5 вариантов размещения рекламы партнёрских продуктов в книгах;
- *Как донести электронную книгу до сотен и тысяч ее читателей;*
- И многое другое...

## **Полную версию данной книги вы сможете получить ТОЛЬКО в составе комплекта из 7 книг в рамках серии «Библиотека успешного партнёра».**

Чтобы получить этот комплект:

- 1. Для начала [нажмите сюда и перейдите на официальный сайт проекта](http://imhopartner.ru/product/rchrd/biblioteka).
- 2. Там вам будет предложено подписаться на получение комплекта демоверсий всех 7 книг, чтобы вы убедились в качестве предоставляемой информации.

## Страница 20

- 3. Введите свое имя и рабочий e-mail адрес в специальную форму на сайте, и на указанный вами e-mail придет ссылка на скачивание демо-версий книг.
- 4. Внимательно изучите их и подумайте, нужен ли вам полный комплект. Если да, то у вас будет возможность сделать заказ по специальной цене!

*Хотите максимум информации по всем аспектам заработка в партнёрских программах?*

## **Получите полную коллекцию книг «Библиотека Успешного Партнёра»**

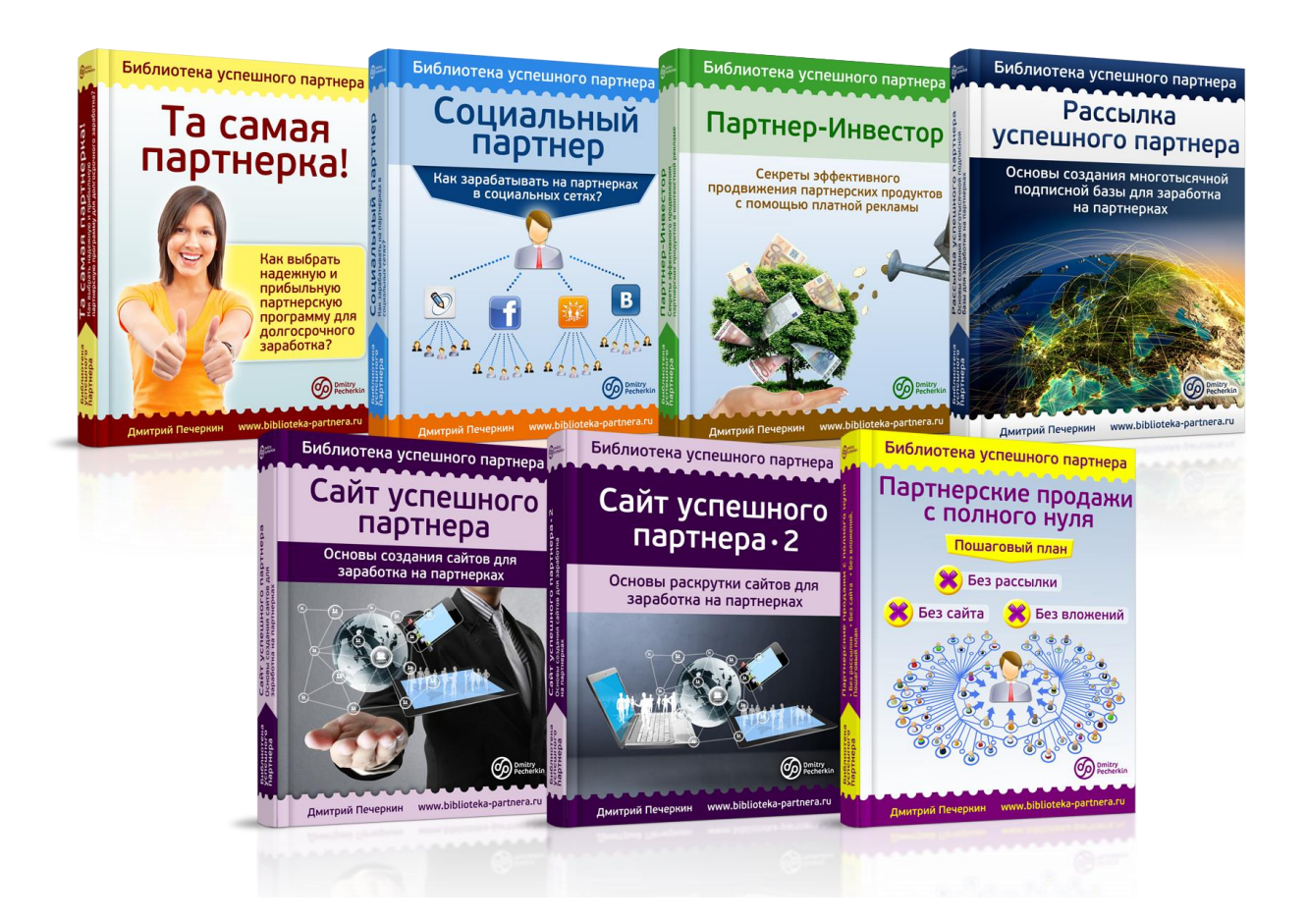

# **[Нажмите сюда, чтобы получить](http://imhopartner.ru/product/rchrd/biblioteka)  [коллекцию книг прямо сейчас](http://imhopartner.ru/product/rchrd/biblioteka)**

Страница 22

# **У вас есть возможность заработать деньги на распространении этой книги!**

Если у вас есть сайт или рассылка по теме электронной коммерции, и вы считаете, что эта книга будет интересна вашей аудитории - приглашаю вас заработать, распространяя ее бесплатно среди ваших подписчиков и посетителей вашего сайта.

Ваша аудитория получит ценный бесплатный контент, а вы – хорошее вознаграждение

# **[Нажмите сюда, чтобы узнать](http://imhopartner.ru/product/rchrd/afflibrary) [подробности этого предложения](http://imhopartner.ru/product/rchrd/afflibrary)**